## **LOK JAGRUTI UNIVERSITY (LJU)**

## **INSTITUTE OF ENGINEERING & TECHNOLOGY**

## **Department of Mechanical Engineering (710)**

## **Bachelor of Technology (B.E.) – Semester – III**

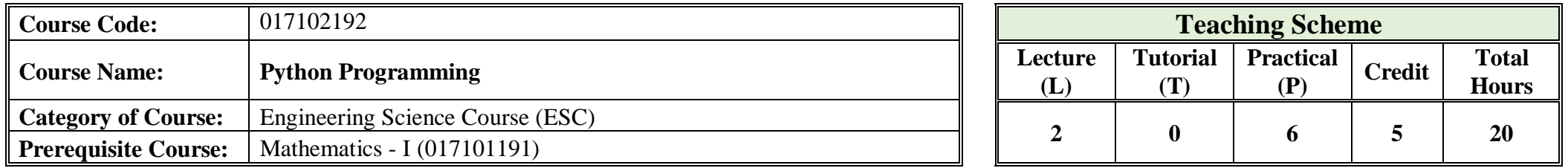

г.

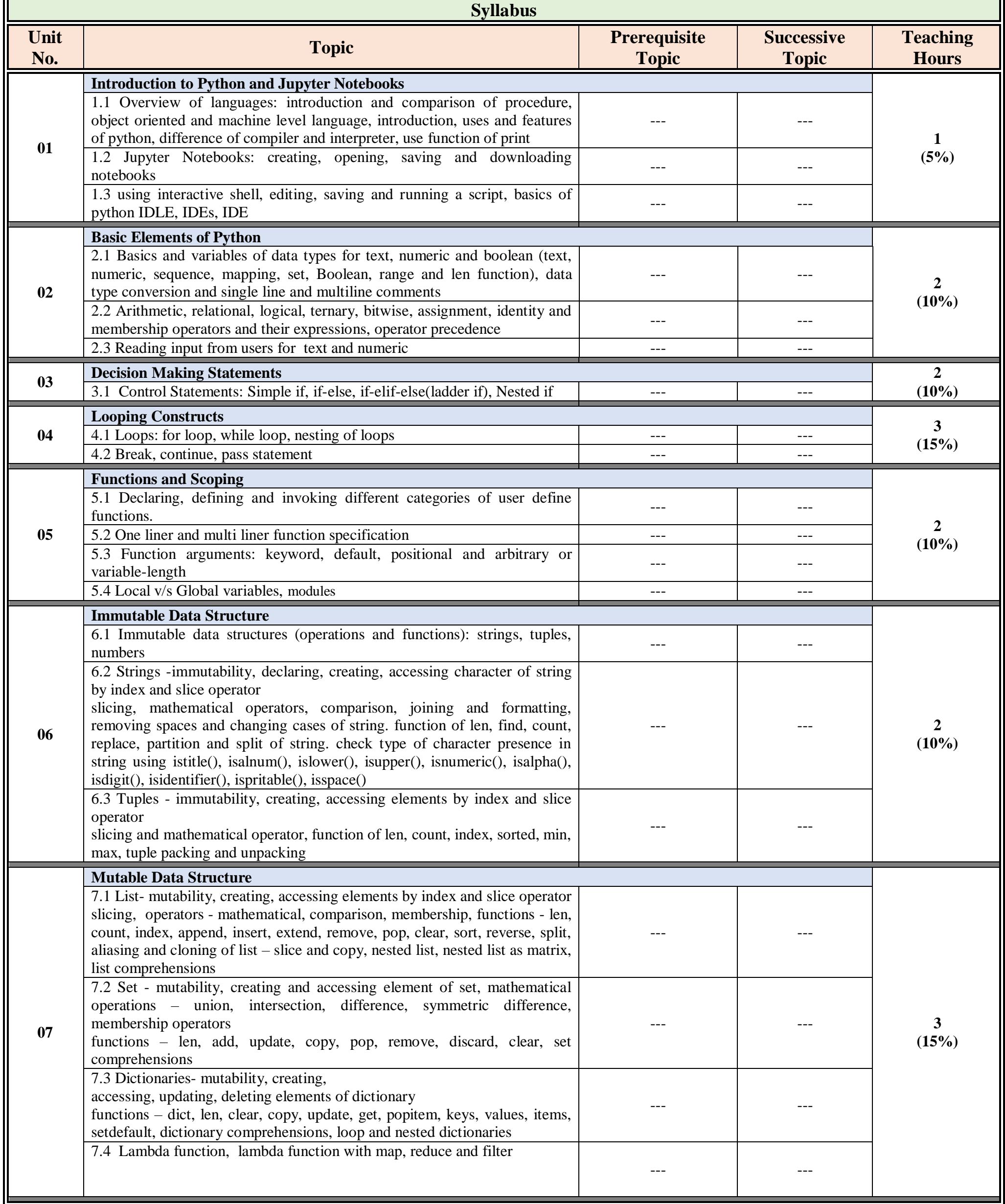

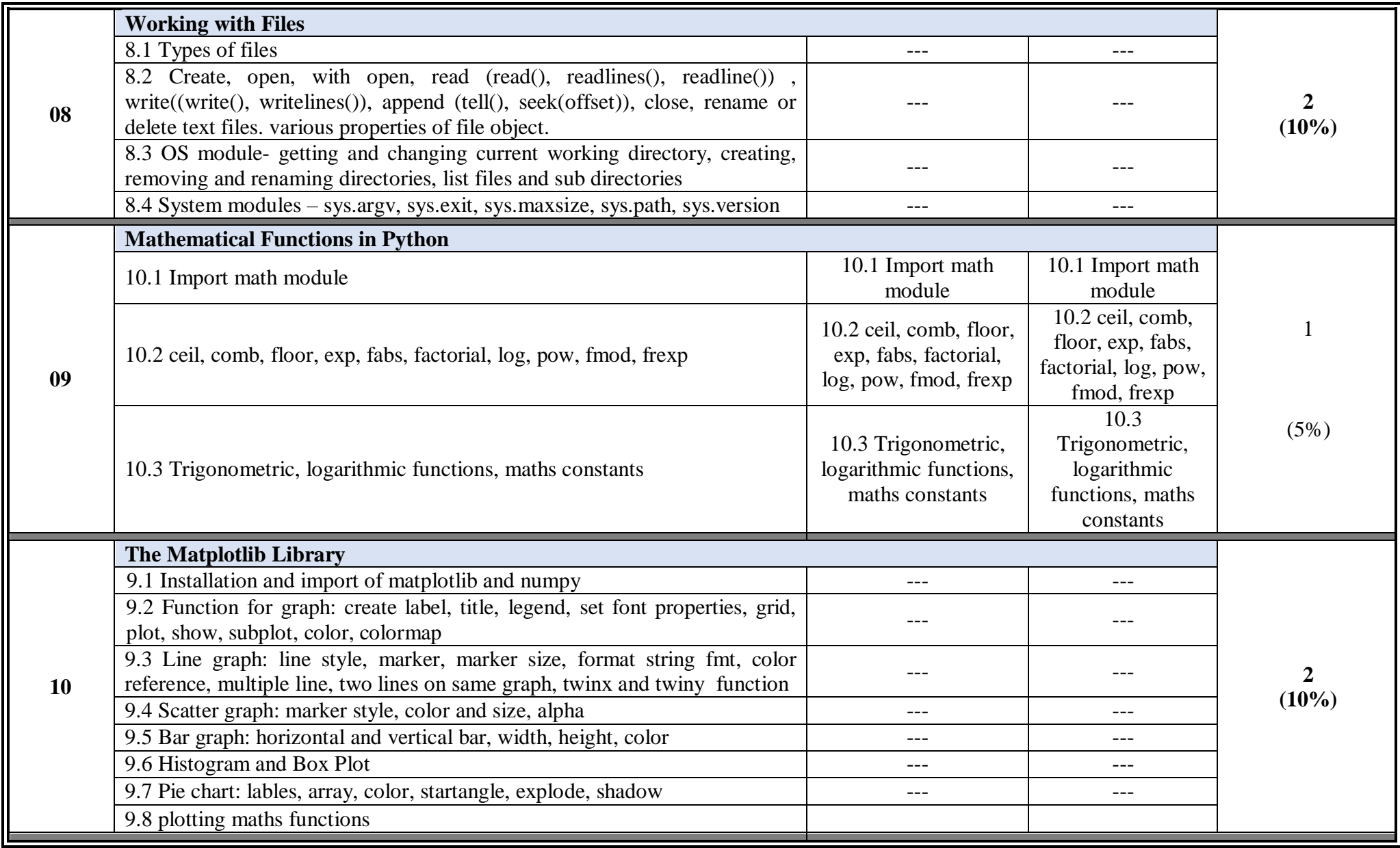

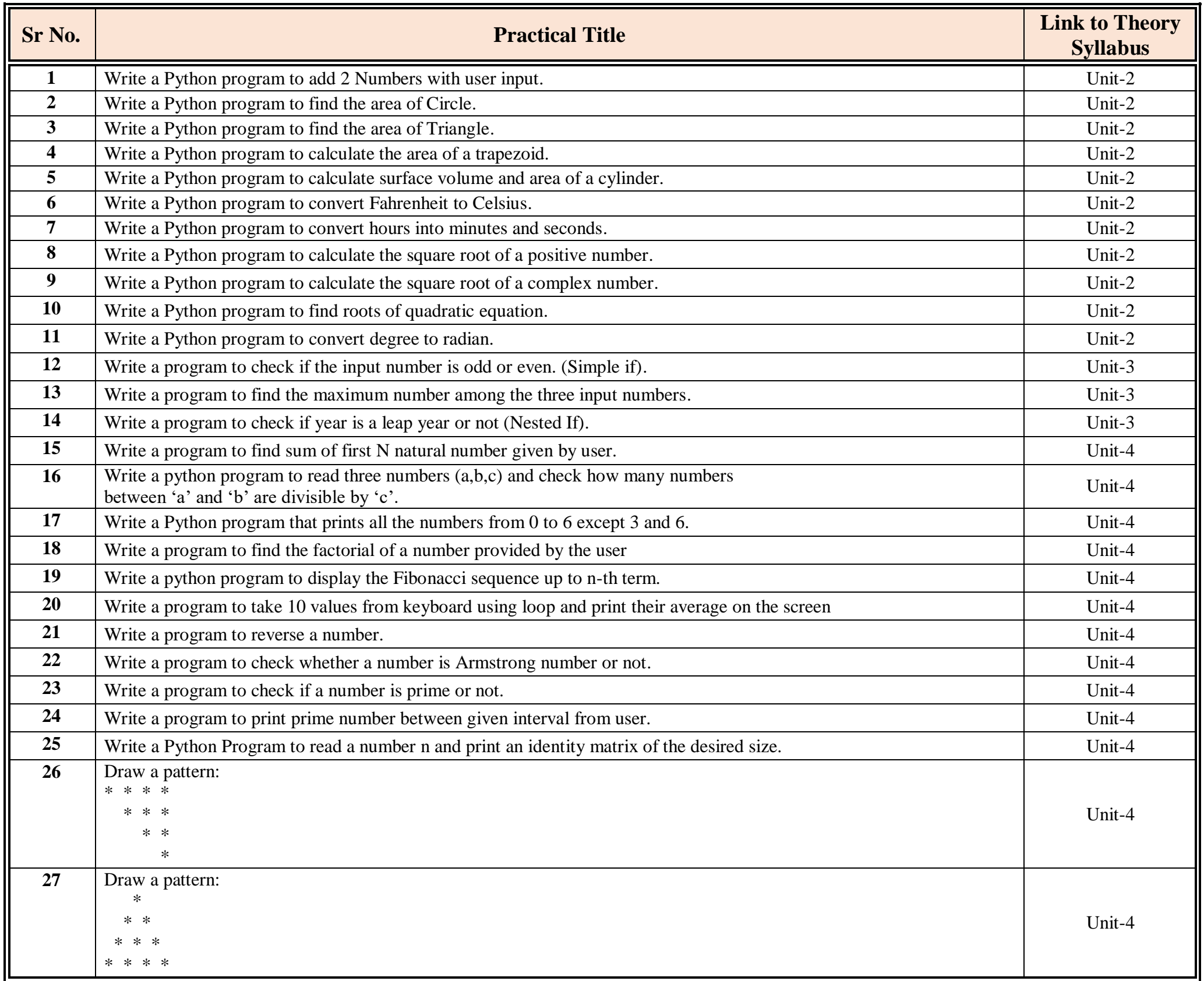

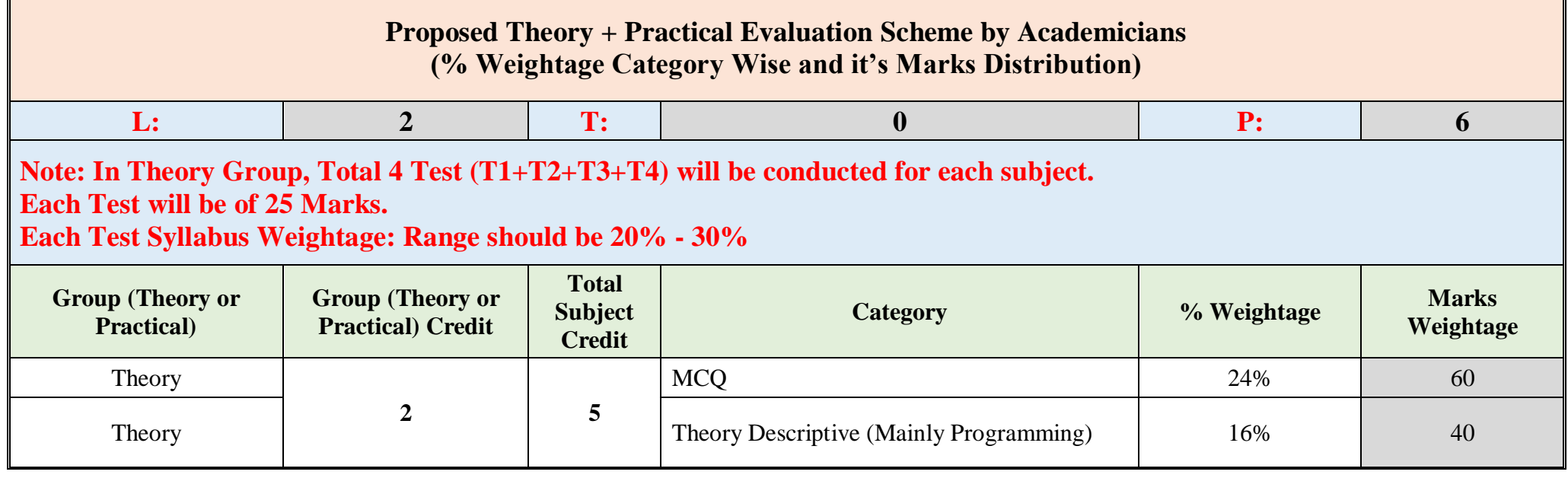

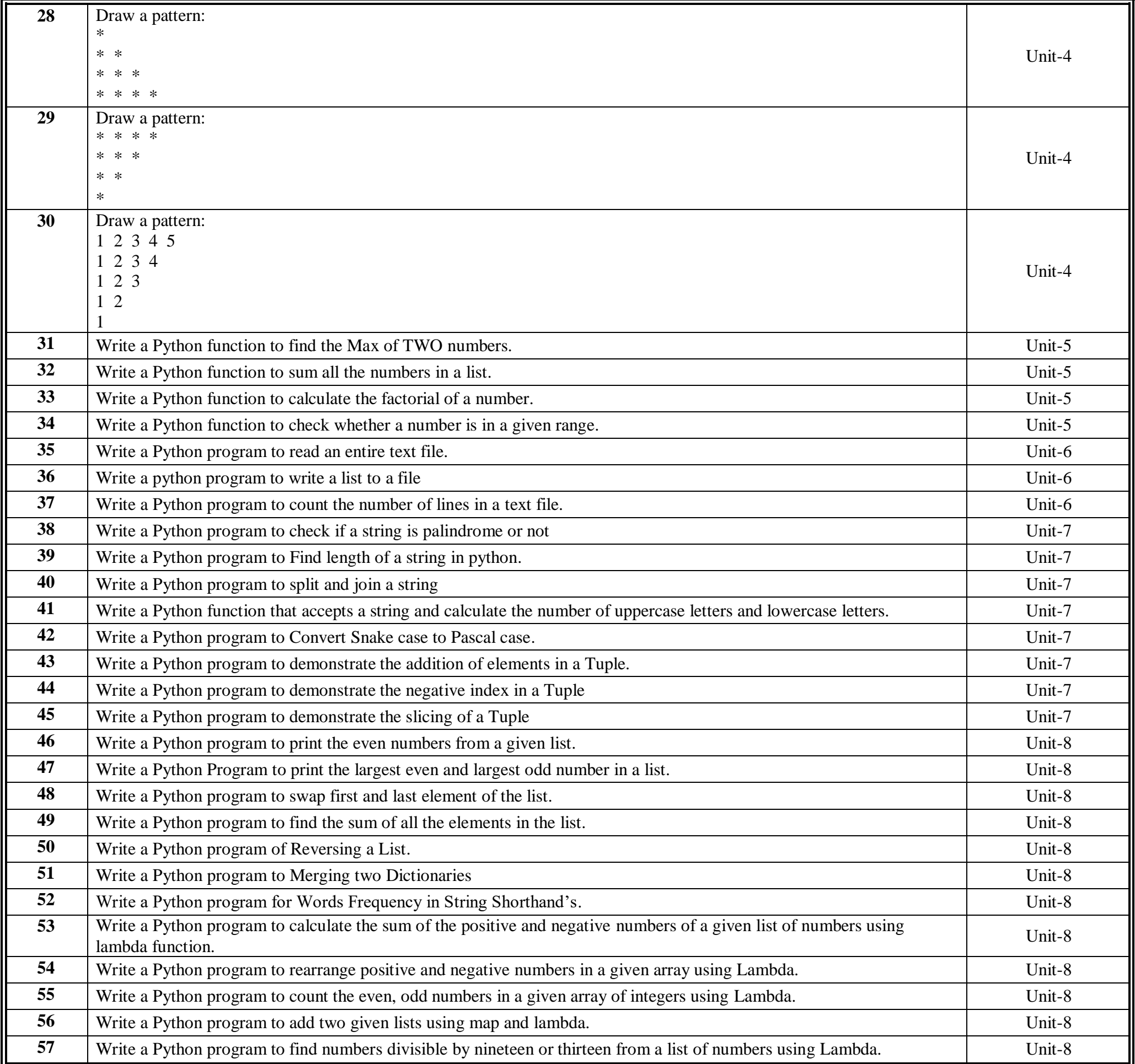

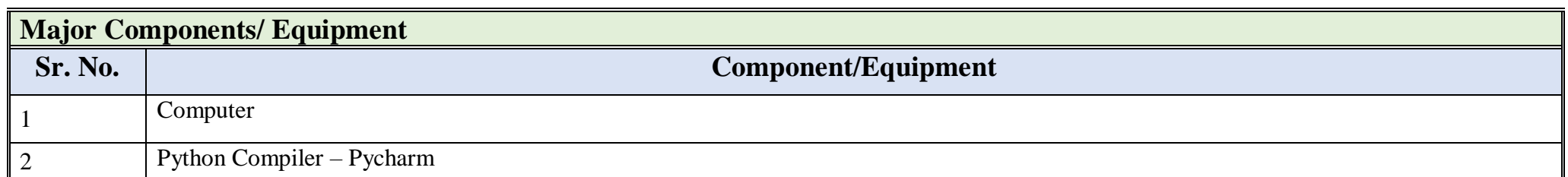

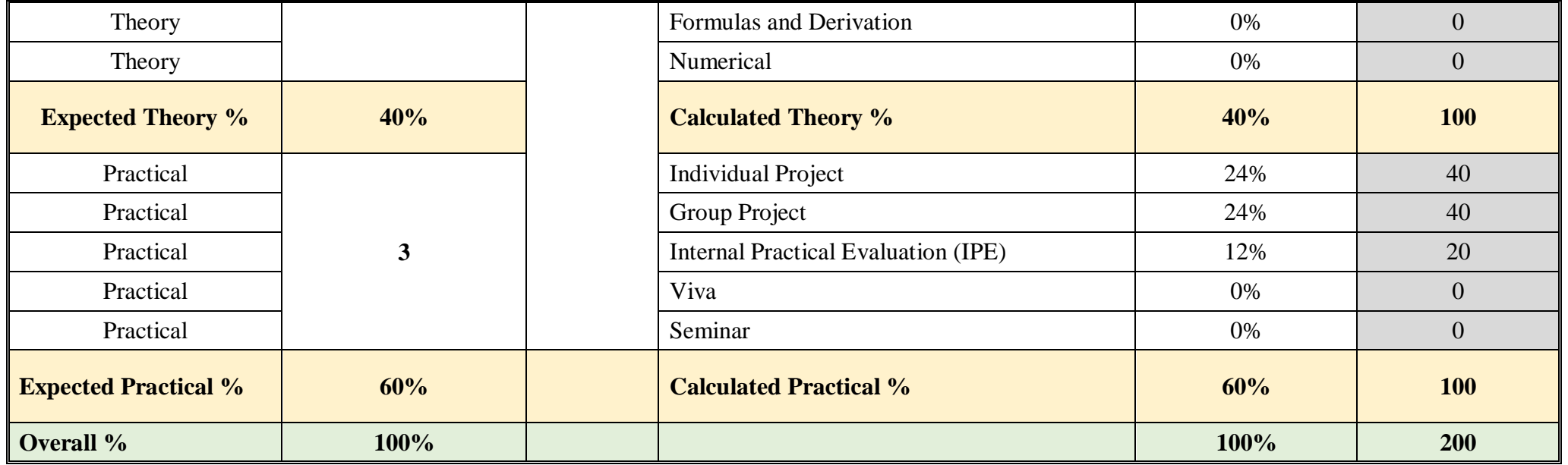

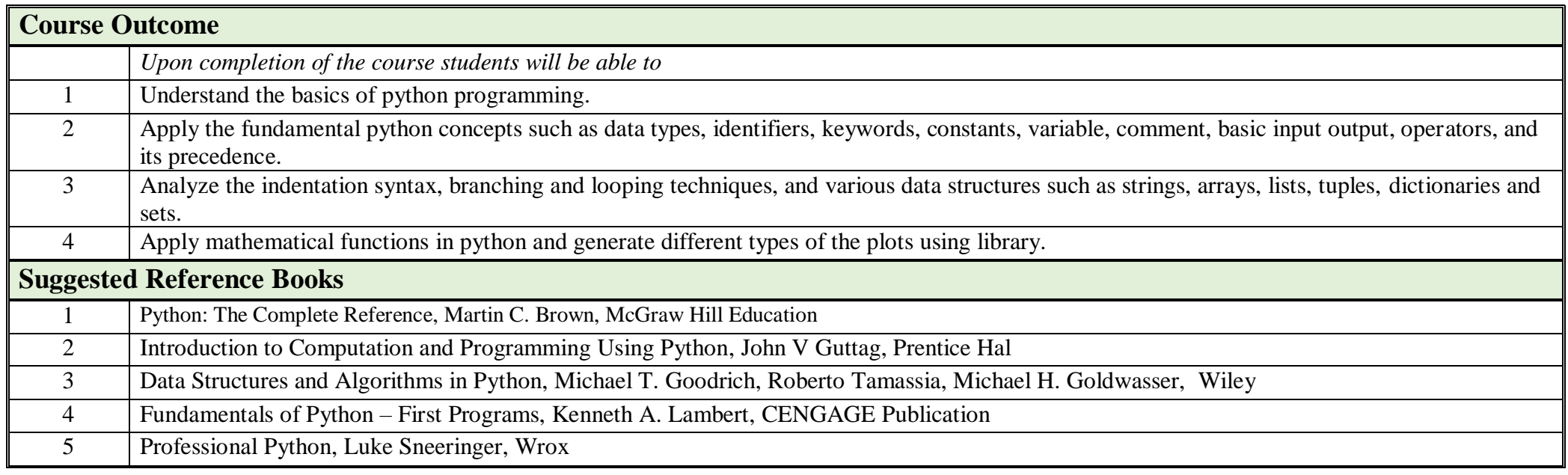

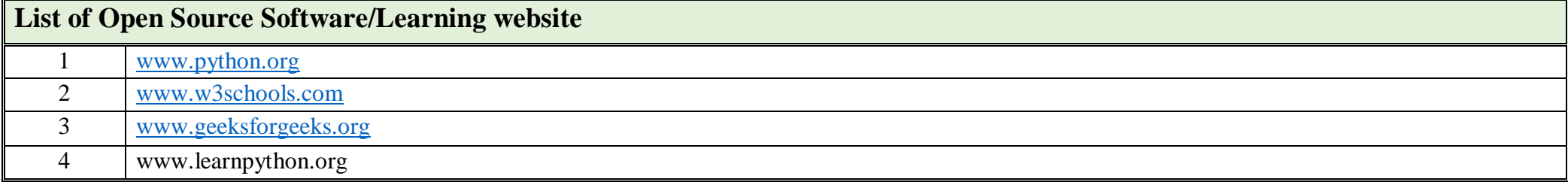

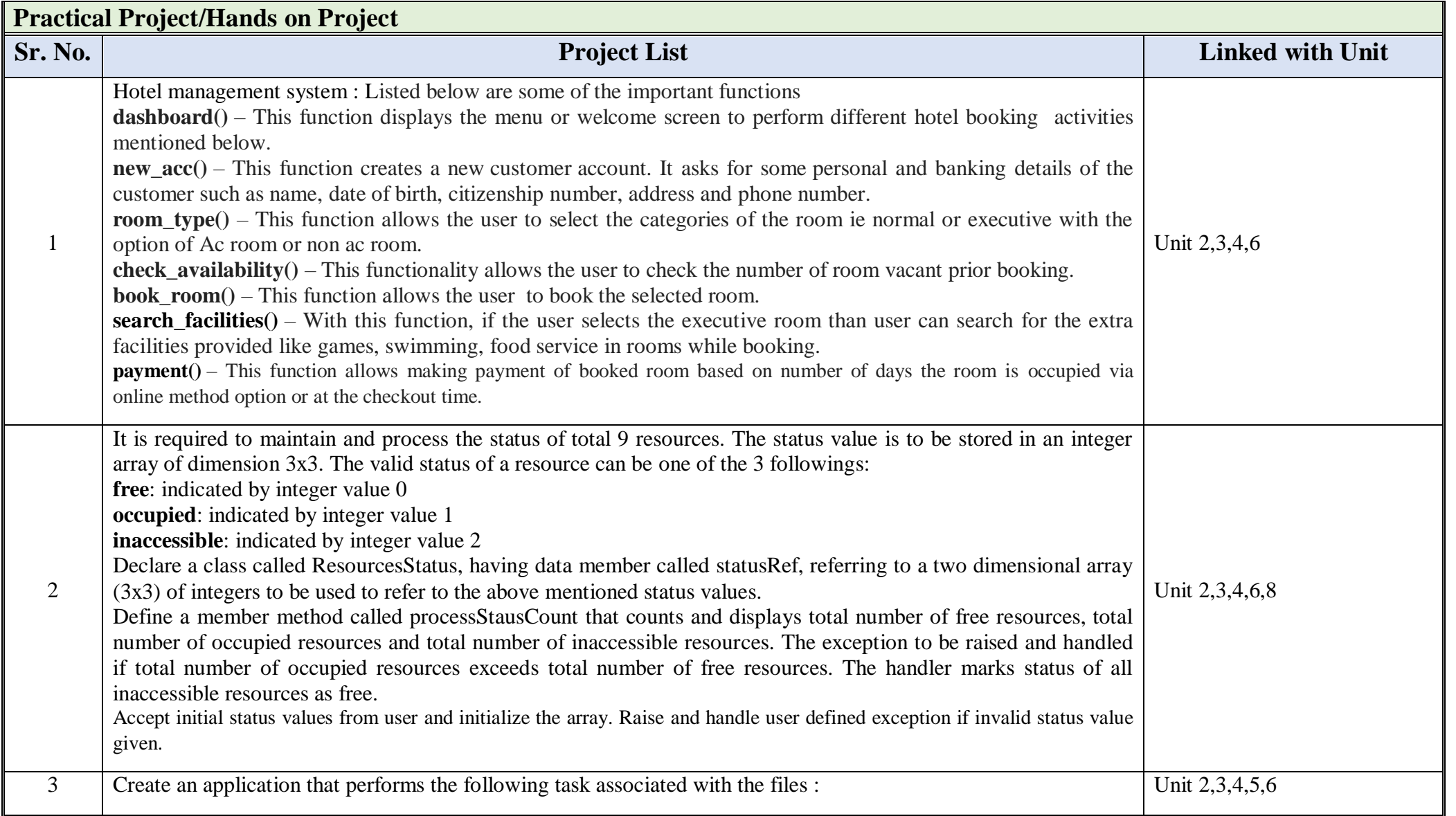

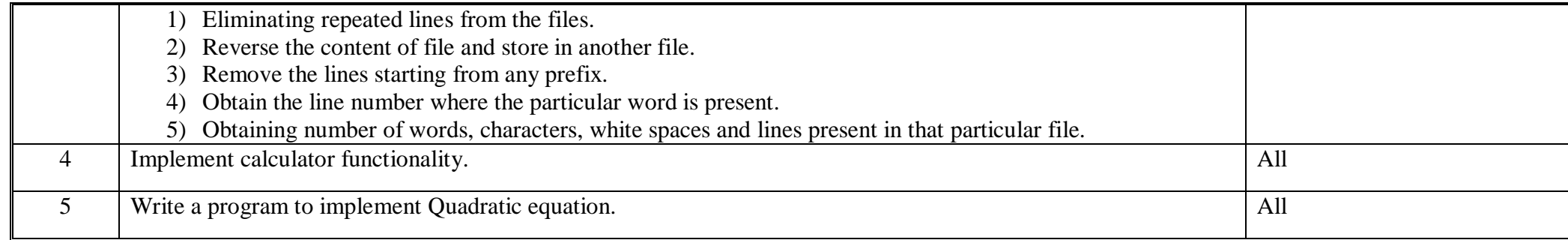